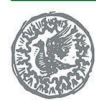

Fondazione IRCCS Ca' Granda Ospedale Maggiore Policlinico

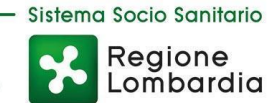

Dipartimento Tecnico e delle Tecnologie **SC Approvvigionamenti ed Economato** – Direttore: Dott. Giorgio Riccardo Ruscica Tel. 02 5503.8302 E-mail: acquisti@policlinico.mi.it | pec: approvvigionamenti2@pec.policlinico.mi.it

# **LETTERA DI INVITO**

# **PER LA PARTECIPAZIONE ALL'APPALTO SPECIFICO INDETTO A VALERE SULL'ACCORDO QUADRO AGGIUDICATO AI SENSI DELL'ART. 54, COMMA 4, LETT. C), DEL D.LGS. 50/2016, ED AVENTE AD OGGETTO LA «FORNITURA DI SISTEMI DI CHIRURGIA ROBOTICA VIDEO LAPAROSCOPICA E SERVIZI CONNESSI» (GARA ARIA\_2022\_013)**

**C.I.G. 9410363D33 – C.I.G. DERIVATO A02A9313E0**

Polo di ricerca, cura e formazione universitaria

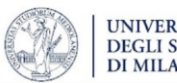

**UNIVERSITÀ** DEGLI STUDI<br>DI MILANO

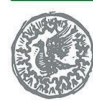

Fondazione IRCCS Ca' Granda Ospedale Maggiore Policlinico

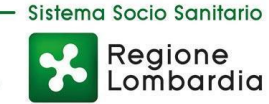

#### **LETTERA DI INVITO**

## **PER LA PARTECIPAZIONE ALL'APPALTO SPECIFICO INDETTO A VALERE SULL'ACCORDO QUADRO AGGIUDICATO AI SENSI DELL'ART. 54, COMMA 4, LETT. C), DEL D.LGS. 50/2016, ED AVENTE AD OGGETTO LA «FORNITURA DI SISTEMI DI CHIRURGIA ROBOTICA VIDEO LAPAROSCOPICA E SERVIZI CONNESSI» - (GARA ARIA\_2022\_013)**

#### **C.I.G. 9410363D33 – C.I.G. DERIVATO A02A9313E0**

#### **1. PREMESSE**

Il presente documento (di seguito, definito «**Lettera d'Invito**») costituisce un invito a presentare offerta per l'affidamento di un appalto specifico (di seguito, anche l'«**Appalto Specifico**» o l'«**AS**») svolto dalla Fondazione IRCCS Ca' Granda – Ospedale Maggiore Policlinico (di seguito anche la «**Amministrazione Contraente**» o «**Ente**» ) come da decreto a contrarre n. 2888 del 10.11.2023, nell'ambito dell'Accordo Quadro avente ad oggetto la «*Fornitura di sistemi di chirurgia robotica video laparoscopica e servizi connessi*» - Gara ARIA\_2022\_013 (di seguito definito l'«**Accordo Quadro**» o l'«**AQ**»), attivato in via d'urgenza, ai sensi dell'art. 8, comma 1, lett. a), decreto-legge 16 luglio 2020, n. 76, conv. con legge 11 settembre 2020, n. 120 e dell'art. 32, comma 8, D.Lgs. n. 50/2016, in data 1° febbraio 2023, sul Negozio Elettronico NECA di ARIA S.p.A. (di seguito anche «**ARIA**»).

Con Determinazione di ARIA S.p.A. n. 76 del 26.01.2023 è stata disposta l'aggiudicazione del predetto Accordo Quadro in favore dei seguenti operatori economici (di seguito anche i «**Concorrenti**» o gli «**Aggiudicatari dell'AQ**»):

- 1. Carlo Bianchi S.r.l.;
- 2. AB Medica S.p.A.;
- 3. Medtronic Italia S.p.A..

Con la presente Lettera d'Invito, l'Amministrazione Contraente, in qualità di Centro Attivo indice una procedura di Appalto Specifico nell'ambito del predetto Accordo Quadro, mediante riapertura del confronto competitivo tra gli Aggiudicatari dell'AQ ai sensi dell'art. 54, comma 4, lett. c), del D.Lgs. 50/2016, nonché ai sensi dell'art. 8 dell'Accordo Quadro medesimo, per la fornitura di **n. 1 (uno) Sistema di Chirurgia robotica video laparoscopica e Servizi Connessi**.

Al presente Appalto Specifico deve intendersi applicabile quanto previsto nel D.Lgs. 50/2016, nella versione vigente al momento della pubblicazione del Bando dell'Accordo Quadro.

Sulla base di quanto sopra, si invitano gli Aggiudicatari dell'AQ a presentare, nel rispetto della disciplina fissata dal Capitolato d'Oneri rettificato dell'AQ e dal Capitolato Tecnico dell'AS, allegato alla presente Lettera d'Invito, nonché in conformità agli obblighi previsti nel presente documento, la propria migliore offerta per le forniture di seguito specificate:

- a) il noleggio di n. 1 (uno) Sistema di Chirurgia robotica (di seguito anche «**Sistema di Chirurgia**» o «**Sistema**»);
- b) la manutenzione *full risk* per il suddetto Sistema di Chirurgia (di seguito anche «**Manutenzione**»);
- c) *kit* di materiale di consumo, come descritti nel documento «*Dettaglio kit procedurali AS*» e nel Capitolato Tecnico dell'Appalto Specifico, allegati alla presente Lettera di Invito (di seguito anche «**Materiale di Consumo**»).

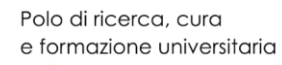

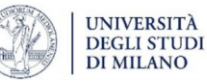

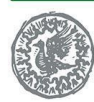

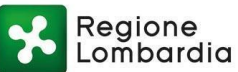

L'Amministrazione Contraente sottoscriverà il Contratto Esecutivo con il Concorrente classificatosi al primo posto della graduatoria della presente procedura di rilancio.

È designato dall'Ente quale Responsabile Unico del Procedimento il Dott. Giorgio Riccardo Ruscica, ai sensi e per gli effetti dell'art. 31 del D.Lgs. 50/2016.

La presente procedura si svolgerà attraverso il sistema telematico denominato «SinTel» (di seguito per brevità anche solo «**Sistema**» o «**SinTel**»), mediante il quale verranno gestite le fasi di pubblicazione della procedura, di presentazione, analisi, valutazione ed aggiudicazione dell'Offerta, oltre che le comunicazioni e gli scambi di informazioni.

Le modalità tecniche per l'utilizzo di SinTel, oltre che nei successivi parr. 9 e 10, sono altresì illustrate nel documento «*Modalità Tecniche utilizzo Piattaforma Sintel*», facente parte integrante e sostanziale della presente Lettera d'Invito, ove sono descritte in particolare le informazioni riguardanti la Piattaforma di Intermediazione telematica (in seguito anche «**Piattaforma**»), la dotazione informatica necessaria per la partecipazione alla presente procedura, la registrazione alla Piattaforma e la forma delle comunicazioni da utilizzare per la presente procedura.

La presentazione dell'offerta e la serietà della medesima sono garantite dalla cauzione rilasciata per la stipula dell'Accordo Quadro ai sensi dell'art. 18 dell'AQ medesimo e dell'art. 28 del relativo Capitolato d'Oneri rettificato.

#### **2. DOCUMENTAZIONE DI GARA, CHIARIMENTI E COMUNICAZIONI**

#### **2.1 DOCUMENTI DELL'APPALTO SPECIFICO**

La documentazione del presente Appalto Specifico comprende:

- 1) Capitolato Tecnico dell'Appalto Specifico;
- 2) Istanza di partecipazione;
- 3) Modello DGUE;
- 4) Dettaglio kit procedurali AS;
- 5) Modello di Dichiarazione di Offerta Economica;
- 6) Dettaglio prezzi unitari AS;
- 7) Dettaglio prezzi unitari kit procedurali AS;
- 8) Patto d'Integrità in materia di contratti pubblici della regione Lombardia e degli enti del sistema regionale di cui all'all. A1 alla L.R. 27.12.2006, n. 30;
- 9) Informativa per il trattamento dei dati personali e consenso al trattamento degli stessi;
- 10) Schema di Contratto Esecutivo e relativi allegati;
- 11) Modalità Tecniche utilizzo Piattaforma SinTel.

La documentazione di gara è disponibile, firmata digitalmente, sul sito internet [www.policlinico.mi.it](http://www.policlinico.mi.it/) e sulla piattaforma SinTel.

#### **2.2 CHIARIMENTI**

É possibile ottenere chiarimenti sulla presente procedura **esclusivamente** mediante la funzione «*Comunicazioni della procedura*» presente sulla piattaforma SinTel, entro il **24.11.2023**.

Le richieste di chiarimenti devono essere formulate esclusivamente in lingua italiana.

**Non sono ammessi chiarimenti telefonici. Si precisa inoltre che non sarà fornita alcun tipo di informazione telefonica né da parte del R.U.P., né da parte del referente della procedura.**

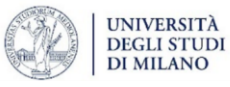

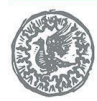

Fondazione IRCCS Ca' Granda Ospedale Maggiore Policlinico

In caso di mancato rispetto delle predette condizioni, ovvero in caso di non corretto invio delle richieste di chiarimento, l'Ente non sarà ritenuto responsabile della mancata risposta agli stessi.

## **2.3 COMUNICAZIONI**

Salvo quanto disposto nella presente Lettera d'Invito, tutte le comunicazioni tra Amministrazione Contraente e Concorrenti si intendono validamente ed efficacemente effettuate qualora rese mediante l'utilizzo della funzione «*Comunicazioni della procedura*» presente sulla piattaforma SinTel, all'indirizzo indicato dai Concorrenti nella documentazione di gara.

## **3. OGGETTO DELL'APPALTO SPECIFICO**

Oggetto del presente Appalto Specifico è la «*Fornitura di sistemi di chirurgia robotica video laparoscopica e servizi connessi*», secondo quanto più dettagliatamente descritto nel Capitolato Tecnico dell'Appalto Specifico.

La presente Fornitura ha ad oggetto:

- a) il noleggio di **n. 1 (uno)** Sistema di Chirurgia per il periodo di **n. 60 (sessanta) mesi** decorrenti dal positivo esito del collaudo iniziale del Sistema, come descritto nel Capitolato Tecnico dell'AQ;
- b) la Manutenzione *full risk* per il suddetto Sistema di Chirurgia, per il periodo di **n. 60 (sessanta) mesi** decorrenti dal positivo esito del collaudo iniziale del Sistema, come descritto nel Capitolato Tecnico dell'AQ;
- c) *kit* di Materiale di Consumo, come descritti nel documento «*Dettaglio prezzi unitari kit procedurali AS*» e nel Capitolato Tecnico dell'Appalto Specifico, allegati alla presente Lettera di Invito.

Sono altresì oggetto di affidamento servizi ulteriori, nonché ulteriori attività, necessari per l'esatta esecuzione delle prestazioni contrattuali e connessi alla fornitura del Sistema, previsti nel Capitolato Tecnico dell'AQ e nel Capitolato Tecnico dell'Appalto Specifico (di seguito anche «**Servizi Connessi**»), per un periodo pari a **n. 60 (sessanta) mesi** dal positivo esito del collaudo iniziale del Sistema, come descritto nel Capitolato Tecnico dell'AQ.

Ai sensi del par. 4.1 del Capitolato Tecnico dell'AQ, si identificano, a titolo non esaustivo, i seguenti Servizi Connessi:

- Trasporto fino al luogo di consegna (franco destino) compresi carico e scarico;
- Consegna franca e libera da ogni spesa dei prodotti offerti e degli accessori connessi e/o opzionali;
- Installazione e messa in funzione dei sistemi;
- Collaudo delle apparecchiature;
- Integrazione con i sistemi ICT e SIA;
- Assistenza Specialistica;
- Fase di formazione.

L'Ente sottoscriverà il Contratto Esecutivo con il Concorrente classificatosi al primo posto della graduatoria della presente procedura.

Le condizioni di erogazione della fornitura sono declinate nel Capitolato Tecnico dell'Appalto Specifico, allegato alla presente Lettera di Invito.

Per tutto quanto non espressamente indicato nel Capitolato Tecnico dell'Appalto Specifico, dovrà farsi riferimento alle previsioni della *lex specialis* dell'AQ e al relativo Capitolato Tecnico.

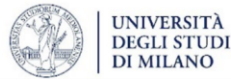

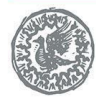

Fondazione IRCCS Ca' Granda Ospedale Maggiore Policlinico

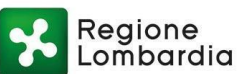

# **4. BASE D'ASTA E CORRISPETTIVO DI FORNITURA**

## **4.1 BASE D'ASTA E VALORI UNITARI**

L'importo complessivo a base d'asta della presente procedura di gara è pari ad **€ 7.867.272,50.=**, al netto di I.V.A..

L'importo dei costi della sicurezza dovuti a rischi da interferenza per l'intera procedura, ai sensi dell'art. 28, comma 2, del D.Lgs. 81/2008, è stimato in € 850,00.=, al netto di I.V.A..

Nella tabella che segue si riportano i valori unitari dei singoli elementi oggetto dell'Appalto.

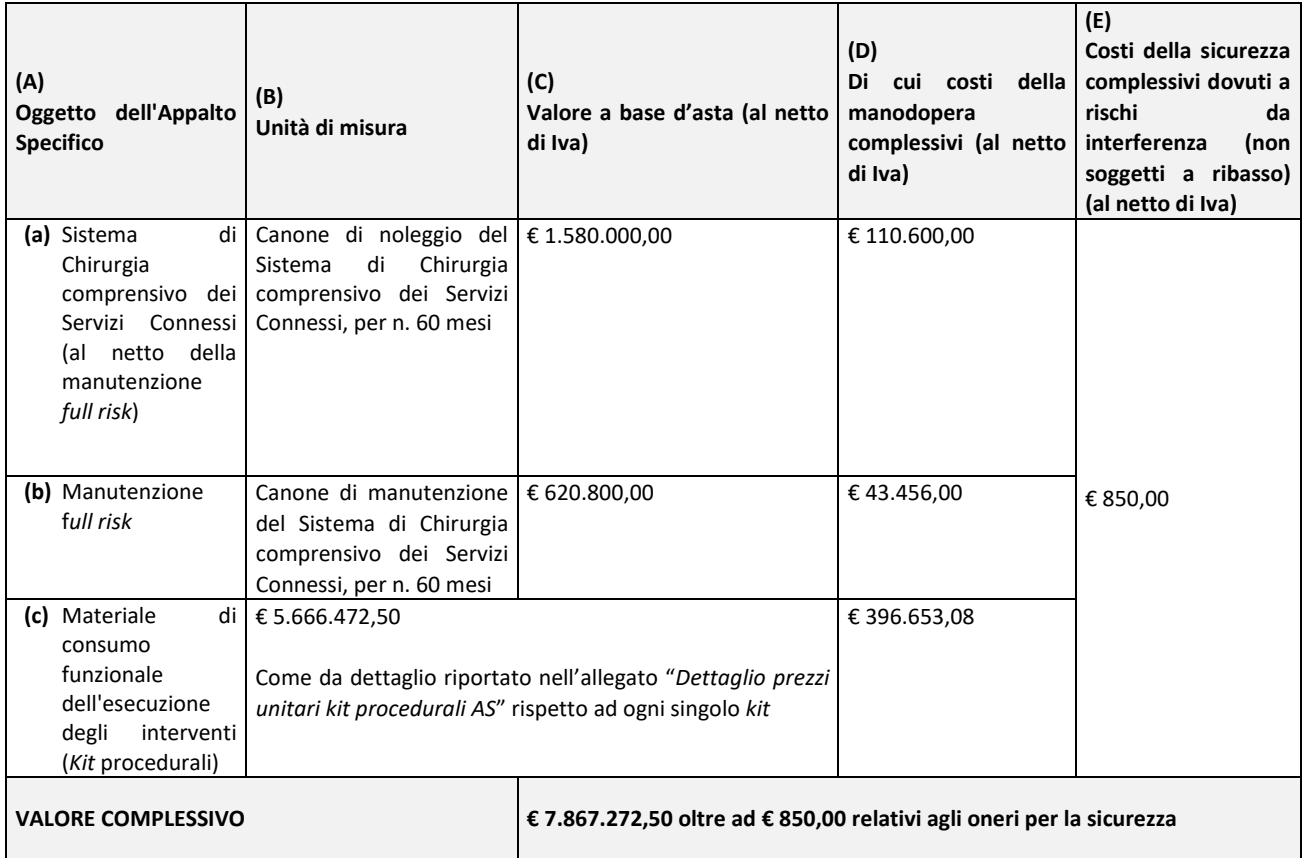

Resta inteso che i Concorrenti non potranno:

- offrire alcun valore unitario superiore al corrispondente valore unitario offerto per l'aggiudicazione dell'Accordo Quadro;
- superare ciascuna singola base d'asta unitaria, ossia i valori unitari relativi al Sistema di Chirurgia robotica e al canone trimestrale per la Manutenzione *full risk* di cui alla colonna (C) della Tabella sopra riportata e i valori unitari per ciascun *kit* procedurale, come indicati nell'Allegato «*Dettaglio prezzi unitari kit procedurali AS*», nonché la base d'asta complessiva della procedura di cui alla colonna (F) della precedente Tabella (al netto di I.V.A. e/o di altre imposte e contributi di legge);

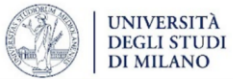

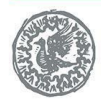

- presentare condizioni tecniche e/o economiche (sia in termini di importo complessivo che con riferimento ai singoli valori unitari) peggiorative rispetto a quelle offerte nella procedura per l'affidamento dell'Accordo Quadro.

## **4.2 CORRISPETTIVO DI FORNITURA**

Il Contratto Esecutivo verrà remunerato sulla base dei valori unitari offerti dal Fornitore, nell'ambito della presente procedura, nella propria Offerta Economica*.*

La remunerazione avverrà, dunque, con le modalità di seguito specificate:

- per i Sistemi di Chirurgia, sulla base di un canone trimestrale calcolato dividendo il valore unitario offerto dal Fornitore per ciascun Sistema ed indicato nel documento «*Dettaglio prezzi unitari AS*» (Allegato 4.2 al Contratto Esecutivo), presentato in sede di Offerta del presente Appalto Specifico, per i n. 20 (venti) canoni complessivamente previsti per l'intera durata del Contratto Esecutivo (corrispondenti alla durata di 60 mesi);
- per la Manutenzione *full risk* del singolo Sistema di Chirurgia, sulla base del canone trimestrale specificamente offerto dal Fornitore nell'ambito del presente Appalto Specifico, ed indicato nel documento «*Dettaglio prezzi unitari AS*» (Allegato 4.2 al Contratto Esecutivo), presentato in sede di Offerta;
- per i *kit* di Materiali di Consumo, sulla base dei valori unitari offerti dal Fornitore, secondo quanto riportato nel documento «*Dettaglio prezzi unitari kit procedurali AS*» (Allegato 4.3 al Contratto Esecutivo), presentato in sede di Offerta, moltiplicati per le quantità effettivamente consegnate, su richiesta dell'Ente.

Si precisa che il Sistema di Chirurgia è fornito all'Amministrazione Contraente in noleggio e resta pertanto nella proprietà del singolo operatore economico aggiudicatario.

l termine dei 60 (sessanta) mesi, l'Amministrazione Contraente restituirà al Fornitore, nello stato in cui si trova, il Sistema di Chirurgia fornito.

I Materiali di Consumo divengono invece di proprietà della Amministrazione Contraente nel momento dell'accettazione della fornitura.

#### **5. DURATA E LUOGO DI ESECUZIONE DELLE PRESTAZIONI**

Il presente Contratto Esecutivo decorre dal momento della sottoscrizione. La durata delle prestazioni oggetto del presente Contratto Esecutivo è pari a 60 (sessanta) mesi dal positivo esito del collaudo iniziale del Sistema di Chirurgia, di cui al paragrafo 4.1.2 del Capitolato Tecnico dell'AQ, salvi i casi di risoluzione o recesso ai sensi dell'Accordo Quadro e del Contratto Esecutivo.

Ai sensi del paragrafo 4.1.2 del Capitolato Tecnico dell'AQ, il collaudo iniziale del Sistema di Chirurgia (collaudo elettrico, informatico e prestazionale) dovrà effettuarsi entro 15 (quindici) giorni lavorativi dalla data di completamento dell'installazione del Sistema, da svolgersi al termine delle operazioni di consegna di cui al paragrafo 4.1.1. del Capitolato Tecnico dell'AQ, entro 30 (trenta) giorni dalla sottoscrizione del Contratto Esecutivo.

#### È escluso ogni tacito rinnovo.

In conformità a quanto previsto al par. 3.2 del Capitolato d'Oneri rettificato dell'AQ, nel caso in cui il quantitativo massimo contrattuale dovesse esaurirsi prima del decorso del termine di durata dell'Accordo Quadro, ARIA S.p.A. si riserva di richiederne ai Fornitori l'incremento, alle stesse condizioni tecnico-

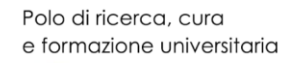

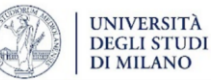

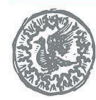

Fondazione IRCCS Ca' Granda Ospedale Maggiore Policlinico

economiche, o a quelle di maggior favore per l'Amministrazione Contraente, fino a concorrenza di un quinto del predetto quantitativo massimo contrattuale, ai sensi dell'art. 106, comma 12, del Codice.

## **6. SINTEL**

Le informazioni riguardanti la Piattaforma di Intermediazione telematica, tra cui la dotazione informatica necessaria per la partecipazione alla presente procedura, la registrazione alla Piattaforma e la forma delle comunicazioni da utilizzare per la presente procedura, sono contenute nell'allegato «*Modalità tecniche per l'utilizzo della piattaforma Sintel»*, facente parte integrante e sostanziale della presente Lettera di Invito.

## **7. SUBAPPALTO**

È ammesso il subappalto ai fini dell'espletamento del contratto, così come disposto dall'art. 105 del Codice. Non può essere affidata in subappalto l'integrale esecuzione dell'Appalto Specifico.

L'affidamento in subappalto è sottoposto, ai sensi dell'art. 105 del Codice, alle seguenti condizioni:

- (i) il Concorrente deve aver indicato all'atto dell'offerta, nell'ambito di aggiudicazione dell'Accordo Quadro, di voler ricorrere al subappalto, nonché le parti del servizio/fornitura che intende subappaltare o concedere in cottimo;
- (ii) il subappaltatore sia qualificato nella prestazione delle attività oggetto di subappalto, e non sussistano a suo carico i motivi di esclusione di cui all'articolo 80 del Codice;
- (iii) ricorrano tutte le altre condizioni cui l'art. 105 del Codice subordina il rilascio all'autorizzazione al subappalto.

In assenza del ricorso delle condizioni di cui ai precedenti punti *sub* (i), (ii) e (iii), il subappalto non sarà autorizzato.

L'Aggiudicatario ed il subappaltatore sono responsabili in solido nei confronti dell'Amministrazione Contraente dell'esecuzione delle prestazioni oggetto del contratto di subappalto.

Il singolo subappalto sarà autorizzato da ARIA S.p.A..

Al momento del deposito del contratto di subappalto presso ARIA S.p.A., l'affidatario trasmette altresì la dichiarazione del subappaltatore attestante l'assenza dei motivi di esclusione di cui all'art. 80 del Codice, e il possesso dei requisiti speciali di cui agli articoli 83 e ss. del Codice stesso.

Non si configurano come attività affidate in subappalto quelle di cui all'art. 105, comma 3, del Codice.

Si evidenzia che il servizio di formazione, rientrante tra i Servizi Connessi e svolto da personale appositamente formato dal produttore del Sistema di Chirurgia, non potrà essere considerato come attività separabile dalla fornitura principale e conseguentemente non potrà essere oggetto di subappalto e dovrà essere svolto dallo stesso operatore economico che fornirà il Sistema.

Si applicano le previsioni di cui all'art. 9 del Capitolato d'Oneri rettificato e dell'art. 23 dell'Accordo Quadro.

#### **8. MODALITÀ DI PRESENTAZIONE DELL'OFFERTA E SOTTOSCRIZIONE DEI DOCUMENTI DI GARA**

L'Offerta, redatta in lingua italiana, dovrà pervenire all'Amministrazione Contraente, nelle modalità di seguito descritte, **entro e non oltre le ore 10.00 del giorno 06.12.2023**, pena l'irricevibilità dell'Offerta e, comunque, la non ammissione alla procedura.

L'Offerta, come meglio stabilito nei successivi paragrafi, è costituita dalla documentazione in formato elettronico da presentarsi mediante l'utilizzo del (e la sottomissione al) Sistema, con le modalità ivi stabilite ed entro il termine perentorio sopra fissato.

La presentazione dell'Offerta mediante l'utilizzo del Sistema dovrà avvenire collegandosi al sito *internet*

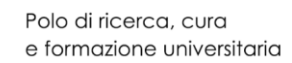

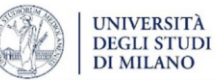

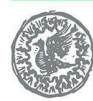

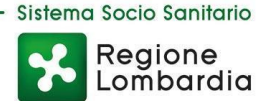

www.aria.regione.lombardia.it, accedendo alla piattaforma «*Sintel*» ed individuando la procedura in oggetto.

In particolare, il Concorrente dovrà inviare:

- a) la *Documentazione amministrativa,* secondo quanto meglio precisato al successivo paragrafo 10.1;
- b) l'*Offerta tecnica,* secondo quanto meglio precisato al successivo paragrafo 10.2;
- c) l'*Offerta economica*, secondo quanto meglio precisato al successivo paragrafo 10.3.

# **9. REGOLE DI UTILIZZO DELLA PIATTAFORMA "SINTEL" NELLA SOTTOMISSIONE DELL'OFFERTA**

Fermo restando le norme e le prescrizioni tecniche indicate all'allegato «*Modalità tecniche per l'utilizzo della piattaforma Sintel*», di seguito sono elencate alcune prescrizioni riguardanti la sottomissione dell'Offerta.

## **Si precisa che, prima dell'invio, tutti i file che compongono l'Offerta, che non siano già originariamente in formato ".pdf", devono essere convertiti in formato ".pdf".**

La Piattaforma garantisce la massima segretezza e riservatezza dell'Offerta e dei documenti che la compongono e, altresì, la provenienza, l'identificazione e l'inalterabilità dell'Offerta medesima. La procedura di invio dell'Offerta può essere eseguita in momenti temporali differenti, attraverso il salvataggio dei dati e dell'attività già eseguite, fermo restando che il rinvio dell'Offerta deve necessariamente avvenire entro la scadenza del predetto termine perentorio di presentazione dell'Offerta.

Sintel consente al Concorrente la predisposizione dell'Offerta in momenti temporali differenti, attraverso il salvataggio dei dati e l'*upload* dei file richiesti in apposite aree della Piattaforma dedicate al singolo Concorrente.

La predisposizione e il salvataggio dell'Offerta da parte del Concorrente nella propria area dedicata non implica l'effettivo invio dell'Offerta ai fini della partecipazione; si specifica infatti che l'invio della medesima ai fini della procedura di gara avviene solamente al quinto ed ultimo *step* «*Riepilogo ed invio dell'Offerta*» del percorso guidato «*Invia Offerta*», cliccando sulla funzione «*Invia Offerta*» a conclusione del percorso di sottomissione. Solamente con tale ultimo *step* l'Offerta è inviata e, conseguentemente, validamente presentata; diversamente i documenti caricati permangono nello spazio dedicato del Concorrente e non concretizzano offerta.

Tutti gli *step* del percorso «*Invia Offerta*» devono essere completati nella sequenza stabilita dalla Piattaforma. È responsabilità dei Concorrenti, in ogni caso, l'invio tempestivo e completo di quanto richiesto nel termine sopraindicato, anche atteso che la Piattaforma non accetta offerte – con ciò intendendo i documenti inviati tramite lo step «*Invia Offerta*» sopra richiamato – presentate dopo la data e l'orario stabiliti come termine ultimo di presentazione delle Offerte.

Si specifica che si concretizza invio dell'Offerta solamente ad esito delle operazioni descritte e previste dal percorso «*Invia Offerta*».

Il Sistema darà comunicazione del corretto invio dell'Offerta all'indirizzo *e-mail* indicato dall'operatore economico in fase di registrazione.

Il Concorrente, tramite i percorsi sopra descritti, compie le seguenti operazioni:

i) caricamento sulla Piattaforma dei documenti richiesti dalla presente Lettera di Invito;

ii) invio dei medesimi unitamente a quelli generati da Sintel (.pdf di offerta descritto di seguito).

La fase *i)* da sola non concretizza invio dell'Offerta, in quanto i documenti caricati sono inseriti in uno spazio dedicato al Concorrente per la scelta dei documenti da allegare e che possono essere modificati da parte del Concorrente medesimo. La fase *ii)* concretizza, se completata, l'Offerta in quanto i documenti sono stati

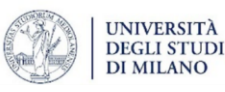

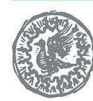

composti nell'area dedicata al Concorrente e confermati tramite anche firma degli "*hash*" riguardanti i singoli *file*.

Con riferimento alla procedura di invio telematica di Offerta, si specifica che:

- − è obbligo del Concorrente, e buona norma di diligenza professionale, connettersi a SinTel con un congruo anticipo prima della scadenza del termine di presentazione delle Offerte, in maniera tale da inserire i dati, sottomettere ed inviare i documenti correttamente, e risolvere tempestivamente eventuali problematiche di comprensione del funzionamento della Piattaforma;
- − è obbligo del Concorrente, e buona norma di diligenza professionale, controllare il contenuto dei documenti di gara caricati sulla piattaforma verificandone l'integrità successivamente al loro caricamento sulla Piattaforma, e prima dell'effettivo invio dell'Offerta. È altresì possibile (e consigliato) controllare detti documenti successivamente all'invio dell'Offerta, attraverso la funzionalità «*Storia Offerte*», ferma restando la loro non sostituibilità dopo il decorso di tale termine e la perentorietà del termine d'offerta;
- − il documento denominato «*Documento d'Offerta*», descritto al successivo paragrafo, è essenziale ai fini della completezza dell'Offerta e contiene i prezzi offerti firmati nonché la sottoscrizione dei codici "*hash*" che identificano i singoli documenti caricati dal Concorrente (l'*hash* è un codice che identifica inequivocabilmente l'identità di tali documenti). Con la sottoscrizione di tali codici "*hash*", il Concorrente assume l'identità e paternità dei documenti inviati per l'offerta, dopo averne previamente verificato integrità e leggibilità;
- − il «*Documento d'Offerta*» descritto al successivo paragrafo può essere firmato unicamente, nelle ipotesi di firme multiple, secondo la modalità di firma multipla parallela e non nidificata, come espresso dettagliatamente all'allegato «*Modalità tecniche per l'utilizzo della piattaforma Sintel»* relativamente all'utilizzo della piattaforma SinTel.

La presentazione dell'Offerta mediante SinTel è a totale ed esclusivo rischio del Concorrente, il quale assume ogni rischio per il caso di mancata o tardiva ricezione dell'Offerta medesima, dovuta, a titolo esemplificativo e non esaustivo, a malfunzionamenti/incompatibilità degli strumenti telematici utilizzati con la piattaforma SinTel, a difficoltà di connessione e trasmissione, a lentezza dei collegamenti, o a qualsiasi altro motivo, restando esclusa qualsivoglia responsabilità dell'Amministrazione Contraente e/o di ARIA S.p.A. qualora, per ritardo o disguidi tecnici o di altra natura, ovvero per qualsiasi altro motivo, l'Offerta non dovesse pervenire entro il previsto termine perentorio di scadenza.

Si raccomanda, pertanto, ai Concorrenti di connettersi a SinTel entro un termine adeguato rispetto all'articolazione delle fasi descritte.

In ogni caso, fatti salvi i limiti inderogabili di legge, il Concorrente esonera l'Amministrazione Contraente ed ARIA da qualsiasi responsabilità per anomalie di qualsiasi natura, riguardanti sia il caso mancato funzionamento, che le interruzioni nella continuità operativa della Piattaforma. L'Ente e/o ARIA si riservano ad ogni buon conto, nel caso di anomalie del Sistema, di adottare i provvedimenti che riterranno opportuni o necessari.

Al Concorrente è richiesto di allegare, quale parte integrante dell'Offerta, i documenti specificati nei successivi paragrafi. Si raccomanda la massima attenzione nell'inserire tali allegati nella sezione pertinente del Sistema, e in particolare:

- (i). di allegare i documenti richiesti;
- (ii). di non indicare o, comunque, di non fornire i dati dell'Offerta Economica in sezioni diverse da quella relativa alla stessa, pena l'esclusione dalla Procedura.

ISTITUTO DI RICOVERO E CURA A CARATTERE SCIENTIFICO DI NATURA PUBBLICA Via Francesco Sforza, 28 - 20122 Milano Tel. 02 5503.1 www.policlinico.mi.it C.F. e P.I. 04724150968

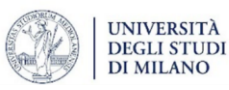

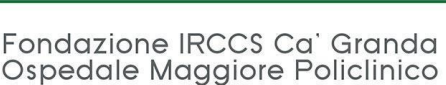

Il Concorrente esonera l'Amministrazione Contraente ed ARIA S.p.A. da qualsiasi responsabilità derivante dal mancato rispetto delle prescrizioni sopra descritte.

## **10. DOCUMENTAZIONE IN FORMATO ELETTRONICO (PRESENTAZIONE MEDIANTE SOTTOPOSIZIONE A SISTEMA)**

Con riferimento agli *step* procedurali necessari per la presentazione dell'Offerta mediante il Sistema e, comunque, con riferimento alle attestazioni e/o dichiarazioni che devono essere fornite in sede di presentazione dell'Offerta, anche in ragione delle informazioni e dei dati da inserire nella Piattaforma nelle schermate relative alla procedura di presentazione dell'offerta, ferme le indicazioni stabilite nell'Allegato «*Modalità tecniche per l'utilizzo della piattaforma Sintel*», si consideri altresì quanto riportato nei successivi paragrafi.

Si segnala, inoltre, che l'Ente potrà procedere in qualsiasi momento a controlli e verifiche della veridicità e della completezza del contenuto delle dichiarazioni della documentazione presentata dai Concorrenti, richiedendo l'esibizione di documenti originali e dei certificati attestanti quanto dichiarato dai medesimi. Si evidenzia che, ai sensi degli artt. 75 e 76 del d.P.R. 445/2000, la falsa dichiarazione:

- a) comporta sanzioni penali;
- b) costituisce causa di esclusione dalla partecipazione alla procedura.

## **10.1 DOCUMENTAZIONE AMMINISTRATIVA (FASE A)**

Al primo *step* del percorso guidato «*Invia Offerta*», con riferimento alla «*Documentazione amministrativa*» è necessario predisporre i documenti di seguito elencati e con gli ulteriori requisiti esposti precedentemente e specificati nell'allegato alla presente Lettera d'invito «*Modalità tecniche per l'utilizzo della Piattaforma Sintel*», e segnatamente:

- **a)** Istanza di partecipazione **firmata digitalmente e bollata**;
- **b)** il modello DGUE (**firmato digitalmente**)
- **c)** Patto di Integrità in materia di contratti pubblici regionali **firmato digitalmente**;
- **d)** Informativa per il trattamento dei dati personali e consenso al trattamento degli stessi, **firmata digitalmente**.

tutto come meglio descritto nei successivi paragrafi.

Tali documenti dovranno essere allegati in SinTel utilizzando gli appositi campi disponibili, attraverso la funzionalità «*Invia Offerta*». Si precisa che i singoli campi in cui inserire i documenti sono nominati con la medesima terminologia presente nei successivi punti. Si precisa, altresì, che, qualora l'operatore necessiti di allegare più di un documento per campo SinTel, essi dovranno essere aggregati in un unico file compresso (non firmato digitalmente) in formato elettronico .zip ovvero .rar ovvero .7z ovvero equivalenti software di compressione dati, come meglio precisato nel documento «*Modalità tecniche per l'utilizzo della Piattaforma Sintel*», allegato alla presente Lettera di Invito.

#### *A)* **Istanza di partecipazione - modello di autocertificazione**

**Il concorrente dovrà compilare l'istanza di partecipazione** allegata alla presente lettera di invito. La stessa deve essere poi **firmata digitalmente** e **bollata**.

In caso di RTI, il modello dovrà essere compilato, firmato digitalmente, da tutte le imprese facenti parte del raggruppamento.

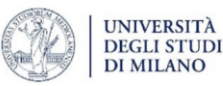

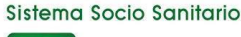

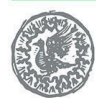

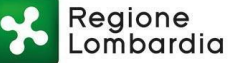

Ove presentata da procuratore o institore, l'istanza di partecipazione dovrà essere corredata di copia del titolo attributivo dei poteri di rappresentanza.

La domanda di partecipazione deve essere presentata nel rispetto di quanto stabilito dal Decreto del Presidente della Repubblica n. 642/72 in ordine all'assolvimento dell'**imposta di bollo**. Il pagamento della suddetta imposta del valore di **€ 16,00** viene effettuato o tramite il servizio @e.bollo dell'Agenzia delle Entrate o per gli operatori economici esteri tramite il pagamento del tributo con bonifico utilizzando il codice IBAN IT07Y0100003245348008120501 e specificando nella causale la propria denominazione, codice fiscale (se presente) e gli estremi dell'atto a cui si riferisce il pagamento.

A comprova del pagamento, il concorrente allega la ricevuta di pagamento elettronico rilasciata dal sistema @e.bollo ovvero del bonifico bancario.

In alternativa il concorrente può acquistare la marca da bollo da **€ 16,00** ed inserire il suo numero seriale all'interno della dichiarazione contenuta nell'istanza telematica e allegare, obbligatoriamente copia del contrassegno in formato .pdf. Il concorrente si assume ogni responsabilità in caso di utilizzo plurimo dei contrassegni.

## *B)* **Modello DGUE**

Il concorrente dovrà compilare e **firmare digitalmente** il modello di DGUE allegato alla presente lettera di invito, consistente, ai sensi dell'art. 85 del d.lgs. 50/2016, in "un'autodichiarazione aggiornata come prova documentale preliminare in sostituzione dei certificati rilasciati da autorità pubbliche o terzi in cui si conferma che l'operatore economico soddisfa le seguenti condizioni:

a) non si trova in una delle situazioni di cui all'articolo 80;

b) soddisfa i criteri di selezione definiti a norma dell'articolo 83;

c) soddisfa gli eventuali criteri oggettivi fissati a norma dell'articolo 91".

La Fondazione IRCCS si riserva la facoltà di richiedere ogni ulteriore documentazione qualora quella presentata non fosse ritenuta idonea e/o sufficiente.

#### *C)* **Patto di integrità in materia di contratti pubblici regionali**

A pena di esclusione il concorrente dovrà inserire/allegare a Sistema nel campo SinTel denominato «*Patto di integrità in materia di contratti pubblici regionali*», il Patto di integrità in materia di contratti pubblici regionali **sottoscritto con firma digitale** dal legale rappresentante del concorrente (o persona munita da comprovati poteri di firma, la cui procura dovrà essere prodotta nella medesima «*Documentazione amministrativa*», come meglio precisato in seguito) con le modalità di cui all'Allegato «*Modalità tecniche per l'utilizzo della Piattaforma Sintel*» della Lettera d'invito ed, infine, dovrà essere inserita/allegata nel predetto campo in sede di invio dell'Offerta amministrativa. La sottoscrizione del Patto di Integrità in materia di contratti pubblici ha valore di piena e incondizionata accettazione delle disposizioni contenute nel medesimo Patto.

#### *D)* **Informativa per il trattamento dei dati personali e consenso al trattamento degli stessi**

Il concorrente dovrà **compilare e sottoscrivere digitalmente** il modulo allegato alla presente lettera d'invito.

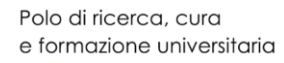

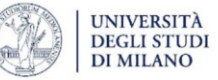

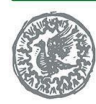

Fondazione IRCCS Ca' Granda Ospedale Maggiore Policlinico

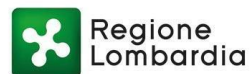

### **10.2 DOCUMENTAZIONE TECNICA**

Allo *step* «*Offerta Tecnica*» del percorso guidato «*Invia Offerta*», il Concorrente, pena l'esclusione dalla gara, dovrà operare a sistema formulando l'indicazione dei prodotti offerti e presentando la documentazione tecnica richiesta, così composta:

- 1. allegare a sistema, nell'apposito campo «*Scheda tecnica*»:
	- a. la Relazione Tecnica AS, avente natura illustrativa del Sistema di Chirurgia robotica offerto, secondo le specifiche di cui al Capitolato Tecnico del presente AS, nel quale dovranno descriversi gli elementi migliorativi e di personalizzazione richiesti dall'Ente in fase di rilancio, rispetto alla fase di aggiudicazione dell'AQ. Eventuali documenti o schede tecniche allegati devono essere relativi a quanto offerto e completi di tutte le informazioni necessarie per consentire la valutazione. Tutti i documenti devono essere sottoscritti singolarmente con firma digitale dal legale rappresentante del Concorrente o persona munita da comprovati poteri di firma (la cui procura dovrà̀essere allegata nella «Documentazione Amministrativa»).

La Relazione Tecnica AS, sotto forma di un unico file, dovrà̀ svilupparsi su un massimo di 50 facciate. Tale relazione dovrà̀essere organizzata in capitoli corrispondenti agli elementi oggetto di valutazione da parte della commissione di gara, nello specifico:

- Numero di specializzazioni chirurgiche per cui il sistema robotico è autorizzato;
- Tecnica a fluorescenza
- Posizionamento bracci robotici
- Possibile utilizzo intraoperatorio di ecografo ed ecocolordoppler con immagine integrata;
- Varietà degli energy disponibili su strumenti dedicati;
- Possibilità di controllare suturatrici endoscopiche;
- Sistema di sicurezza per la visualizzazione degli strumenti;
- Device inclusi nei kit procedurali robotizzati;
- Assistenza specialistica;
- Piano formativo.

Si evidenzia che il Concorrente non potrà presentare condizioni tecniche peggiorative rispetto a quelle offerte nella procedura per l'affidamento dell'Accordo Quadro;

- b. il prospetto **Dettaglio** *kit* **procedurali AS**, opportunamente compilato. I *Kit* procedurali offerti devono rispettare le caratteristiche minime stabilite nel Capitolato Tecnico dell'Appalto Specifico, allegato alla presente Lettera d'Invito, pena l'esclusione dalla procedura di gara, nel rispetto del principio di equivalenza di cui all'art. 68 del Codice;
- 2. per l'eventualità disciplinata dal paragrafo 15 del Capitolato d'Oneri rettificato dell'AQ («*Regole di gestione dell'evoluzione tecnologica tra offerta presentata in sede di Accordo Quadro e offerta da presentare in sede di appalto con rilancio competitivo*»), laddove il Concorrente per l'aggiudicazione dell'AQ abbia offerto un prodotto ancora non certificato CE per alcune aree chirurgiche, e concorra in sede di rilancio competitivo anche per le aree di cui, nelle more dell'espletamento della presente procedura, abbia ottenuto la certificazione CE, allegare a sistema, nell'apposito campo «*Certificazioni*», **Certificazione o dichiarazione di conformità CE relativa al Sistema di Chirurgia robotica e a tutti gli accessori e strumenti costituenti i** *kit* **procedurali offerti (CE 93/42, D.Lgs. 46/97 e/o Reg. 745/2017)**  oltre che una certificazione relativa alla eventuale presenza di marchi di qualità sui sistemi o su loro parti significative. Tutti i documenti devono essere **sottoscritti singolarmente con firma digitale** dal legale rappresentante del Concorrente o persona munita da comprovati poteri di firma (la cui procura dovrà essere allegata nella «*Documentazione Amministrativa*» presentata in fase di AQ);

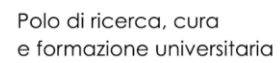

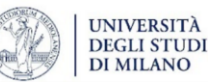

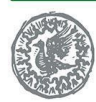

م Regione Lombardia

Se del caso, il Concorrente può inserire/allegare, nell'apposito campo denominato «*Dichiarazione di secretazione offerta tecnica*», la **dichiarazione di secretazione della documentazione tecnica** ai sensi del paragrafo relativo all'accesso agli atti, a cui si rinvia per i contenuti e le modalità di presentazione della stessa.

## **10.3 OFFERTA ECONOMICA**

Allo *step* «*Offerta Economica*» del percorso guidato il Concorrente dovrà operare a sistema formulando e presentando un'Offerta Economica nei seguenti termini:

- a. indicare a sistema, a pena di esclusione, nell'apposito campo «*Offerta Economica*», il prezzo unitario offerto, espresso in Euro, I.V.A. esclusa, con cinque cifre decimali e con modalità solo in cifre:
	- (i) relativo al Sistema di Chirurgia robotica comprensivo di Servizi Connessi (al netto della Manutenzione *full risk*), e costi della manodopera relativa ai Servizi Connessi (al netto della Manutenzione *full risk*);
	- (ii) relativo al Servizio Connesso di Manutenzione *full risk*, e costi della manodopera relativi al Servizio Connesso di Manutenzione *full risk*;
	- (iii) relativo al Materiale di Consumo;
- b. indicare a sistema, nell'apposito campo «*di cui costi della sicurezza afferenti l'attività svolta dall'operatore economico*», i relativi costi (in Euro) riferiti al sistema offerto comprensivo degli accessori, ai Servizi Connessi;
- c. indicare a sistema, nell'apposito campo «*di cui costi del personale*», i propri costi della manodopera (in Euro) **complessivi afferenti ai sistemi di chirurgia robotica comprensivo di tutti i Servizi Connessi**;
- d. indicare a sistema, nell'apposito campo «*Costi della sicurezza derivanti da interferenza*», il valore (in Euro) dei costi della sicurezza derivanti da "interferenze" **complessivi (individuati dall'Ente)pari a € 850,00.=;**
- e. allegare a Sistema, a pena di esclusione, la «*Dichiarazione di Offerta Economica*», conforme al *facsimile* di cui all'Allegato della presente Lettera d'Invito, nell'apposito campo denominato «*Giustificativo dell'offerta economica*»; il predetto modello di documento deve essere scaricato salvandolo sul proprio personal computer e, previa compilazione in lingua italiana, deve essere convertito in formato pdf e firmato digitalmente. La Dichiarazione di offerta economica deve essere sottoscritta a pena di esclusione per difetto di sottoscrizione con firma digitale – e le ulteriori modalità di cui alle «*Modalità tecniche di utilizzo della Piattaforma Sintel*» – dal legale rappresentante del Concorrente o persona munita da comprovati poteri di firma (la cui procura dovrà essere prodotta nella Documentazione amministrativa);
- f. allegare a Sistema, a pena di esclusione, nell'apposito campo denominato «*Dettaglio prezzi unitari AS*», il *file* «*Dettaglio prezzi unitari AS*», sia in formato Excel (non firmato digitalmente) che PDF, sottoscritto con firma digitale dal legale rappresentante del Concorrente o persona munita da comprovati poteri di firma. Si precisa che, in caso di discrasia tra il valore unitario offerto indicato in tale documento e quanto riportato a Sistema, farà fede quanto riportato dal Concorrente nel Dettaglio Prezzi Unitari e l'Amministrazione Contraente si riserva di procedere autonomamente all'adeguamento del valore complessivo offerto dall'operatore economico e alla ridefinizione del punteggio economico e della graduatoria di gara;
- g. allegare a Sistema, a pena di esclusione, nell'apposito campo denominato «*Dettaglio prezzi unitari kit procedurali AS*», il file «*Dettaglio prezzi unitari kit procedurali AS*», sia in formato Excel (non firmato digitalmente) che PDF, sottoscritto con firma digitale dal legale rappresentante del Concorrente o

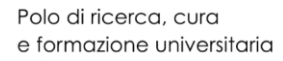

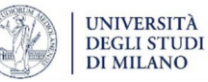

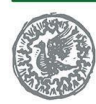

Fondazione IRCCS Ca' Granda Ospedale Maggiore Policlinico

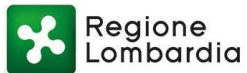

persona munita da comprovati poteri di firma. Si precisa che, in caso di discrasia tra il valore unitario offerto indicato in tale documento e quanto riportato a sistema, farà fede quanto riportato dal Concorrente nel «*Dettaglio prezzi unitari kit procedurali AS*» e l'Ente si riserva di procedere autonomamente all'adeguamento del valore complessivo offerto dall'operatore economico e alla ridefinizione del punteggio economico e della graduatoria di gara;

h. sottoscrivere digitalmente il prezzo indicato a Sistema tramite la sottoscrizione del «*Documento d'Offerta*».

Si evidenzia che i Concorrenti non potranno offrire alcun valore unitario superiore al corrispondente valore unitario offerto per l'aggiudicazione dell'Accordo Quadro e non potranno presentare condizioni economiche (sia in termini di importo complessivo che con riferimento ai singoli valori unitari) peggiorative rispetto a quanto offerto in fase di aggiudicazione dell'Accordo Quadro.

Il predetto facsimile di documento di «*Dichiarazione di Offerta Economica*», che può essere scaricato dal profilo dell'Amministrazione Contraente e salvato sul proprio personal computer, deve essere compilato e sottoscritto, a pena di esclusione per difetto di sottoscrizione, con firma digitale – e le ulteriori modalità di cui all'allegato «*Modalità tecniche di utilizzo della Piattaforma Sintel*» della presente Lettera di Invito – dal legale rappresentante del Concorrente o persona munita da comprovati poteri di firma.

Il singolo prezzo unitario offerto dovrà essere espresso con un numero massimo di cifre decimali dopo la virgola pari a 5 (cinque); nel caso in cui tali valori dovessero essere espressi con un numero di cifre decimali dopo la virgola superiore a 5 (cinque), saranno considerate esclusivamente le prime 5 (cinque) cifre decimali dopo la virgola, senza procedere ad alcun arrotondamento.

La marca e il modello del prodotto offerto indicato in Offerta Tecnica e i singoli valori complessivi offerti ed indicati in Offerta Economica per le singole componenti dell'appalto sono da considerarsi elementi essenziali dell'Offerta e, pertanto, la mancata indicazione e sottoscrizione secondo le modalità sopra indicate comporta un'offerta incompleta.

Il Concorrente ha facoltà di fornire, in sede di presentazione dell'Offerta Economica, le giustificazioni relative alle voci di prezzo o sui costi (art. 97, comma 1, del Codice) che concorrono a formare l'importo complessivo posto a base di gara, nonché eventualmente relative agli altri elementi di valutazione dell'offerta le quali saranno valutate nel caso in cui l'Offerta presentata appaia anormalmente bassa *ex* art. 97 del Codice.

Qualora il Concorrente intenda esercitare tale facoltà di anticipazione della documentazione sopra citata dovrà completare il Modello di «*Dichiarazione di Offerta Economica*», con le relative informazioni e, se del caso, allegare eventuale documentazione atta a fornire le giustificazioni in ottemperanza a quanto disposto dall'art. 97 del Codice.

Qualora il Concorrente intenda esercitare tale facoltà di anticipazione della predetta documentazione a giustificazione dell'Offerta, lo stesso dovrà inserire/allegare a Sistema, nell'apposito campo «*Giustificativo dell'offerta economica*»*,* in una cartella compressa (non firmata digitalmente) in formato elettronico .zip ovvero .rar ovvero .7z ovvero equivalenti *software* di compressione dati, come meglio precisato nelle «*Modalità tecniche di utilizzo della Piattaforma Sintel»*, il Modello di «*Dichiarazione di offerta economica*» e l'eventuale documentazione sottoscritta, con firma digitale e le ulteriori modalità di cui all'allegato «*Modalità tecniche di utilizzo della Piattaforma Sintel»* della presente Lettera di Invito, dal legale rappresentante (o persona munita da comprovati poteri di firma la cui procura dovrà essere prodotta nella «*Documentazione amministrativa*»).

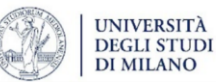

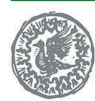

Fondazione IRCCS Ca' Granda Ospedale Maggiore Policlinico

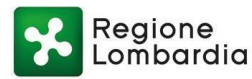

Se del caso, il Concorrente può allegare a sistema la dichiarazione di secretazione della documentazione economica ai sensi del successivo paragrafo relativo all'accesso agli atti, a cui si rinvia per i contenuti e le modalità di presentazione della stessa.

In tal caso, il Concorrente deve inserire/allegare, nell'apposito campo «*Giustificativo dell'Offerta Economica»,* una cartella compressa contenente:

tutto quanto richiesto al precedente punto e), f) e g),

− la predetta dichiarazione di secretazione della documentazione economica,

l'eventuale documentazione a giustificazione dell'offerta economica di cui sopra*.*

## **10.4 FIRMA DIGITALE DEI PREZZI OFFERTI E INVIO DELL'OFFERTA**

Ai fini della firma dei dati caricati nello spazio dedicato al Concorrente e descritti ai precedenti paragrafi ma non ancora sottoscritti e ai fini, quindi dell'invio e della presentazione dell'offerta, pena l'esclusione dalla gara, il Concorrente dovrà procedere allo *step* del percorso «*Invia Offerta*»:

- 1. scaricare dalla schermata a Sistema denominata «*Firma digitale dell'offerta*», il documento d'offerta in formato pdf riportante le informazioni immesse a Sistema – ma non ancora sottoscritte – quali il prezzo offerto;
- 2. sottoscrivere il predetto «*Documento d'Offerta*», scaricato in formato pdf di cui al precedente punto 1 e riepilogativo dell'Offerta; la sottoscrizione dovrà essere effettuata tramite firma digitale - secondo le modalità di cui all'allegato «*Modalità tecniche di utilizzo della Piattaforma Sintel*» - dal legale rappresentante del Concorrente (o persona munita da comprovati poteri di firma). Si evidenzia che eventuali firme multiple su detto *file* pdf dovranno essere apposte unicamente in modalità parallela come meglio esplicato nel richiamato allegato «*Modalità tecniche di utilizzo della Piattaforma Sintel*»);

Si evidenzia che il pdf d'offerta di cui al presente punto costituisce Offerta e contiene elementi essenziali della medesima. Il file scaricato non può pertanto essere modificato sotto pena d'esclusione in quanto, le eventuali modifiche costituiscono variazione di elementi essenziali.

3. allegare a sistema il «*Documento d'Offerta*» in formato pdf sottoscritto di cui al precedente punto 2, quale elemento essenziale dell'offerta.

## **Le eventuali modifiche degli** *hash* **saranno segnalate dal sistema e oggetto di valutazione da parte degli organi di valutazione delle differenti fasi della procedura e, se ritenute essenziali, saranno oggetto di esclusione.**

Solo a seguito dell'*upload* di tale documento d'offerta in formato pdf sottoscritto come richiesto, il Concorrente può passare allo *step* «*Riepilogo ed invio dell'Offerta*» del percorso «*Invia Offerta*» per completare la presentazione effettiva dell'offerta mediante la funzionalità «*Invia Offerta*» che dovrà avvenire entro e non oltre il termine perentorio di presentazione delle Offerte.

Gli *step* precedenti del percorso «*Invia Offerta*» per quanto correttamente completati e corredati dal salvataggio della documentazione **non consentono e non costituiscono** l'effettivo l'invio dell'Offerta. La documentazione caricata e salvata permane infatti nello spazio telematico del Concorrente e non è inviata al aistema.

## **11. CRITERIO DI AGGIUDICAZIONE**

L'aggiudicazione del presente Appalto Specifico sarà disposta sulla base del criterio dell'offerta economicamente più vantaggiosa, individuata mediante miglior rapporto qualità/prezzo, ai sensi dell'art. 95, commi 2 e 3 del D.Lgs. 50/2016, secondo le modalità ed i criteri stabiliti di seguito.

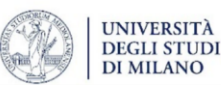

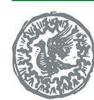

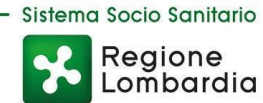

Il punteggio massimo complessivo («**PTOTAS**»), che potrà essere attribuito a ciascun Concorrente, è pari a **100 punti**, così suddivisi:

- − **«PTAS»**: il **punteggio tecnico** pari a 90 punti verrà attribuito in relazione ai requisiti/condizioni migliorativi di seguito definiti;
- − **«PEAS»**: il **punteggio economico** pari a 10 punti verrà attribuito in relazione all'offerta economica di seguito descritta.

L'Aggiudicatario verrà determinato in ragione dei seguenti criteri:

 $PTOT_{AS} = PT_{AS} + PE_{AS}$ 

## *Punteggio Tecnico (PTAS)*

Il **punteggio tecnico** massimo 90 punti costituisce la somma dei:

- ✓ **27 punti tecnici ereditati** dalla prima fase di Accordo Quadro;
- ✓ **53 punti tecnici attribuiti** *ex novo* **definiti puntualmente in sede di Accordo Quadro,** come da tabella di seguito:

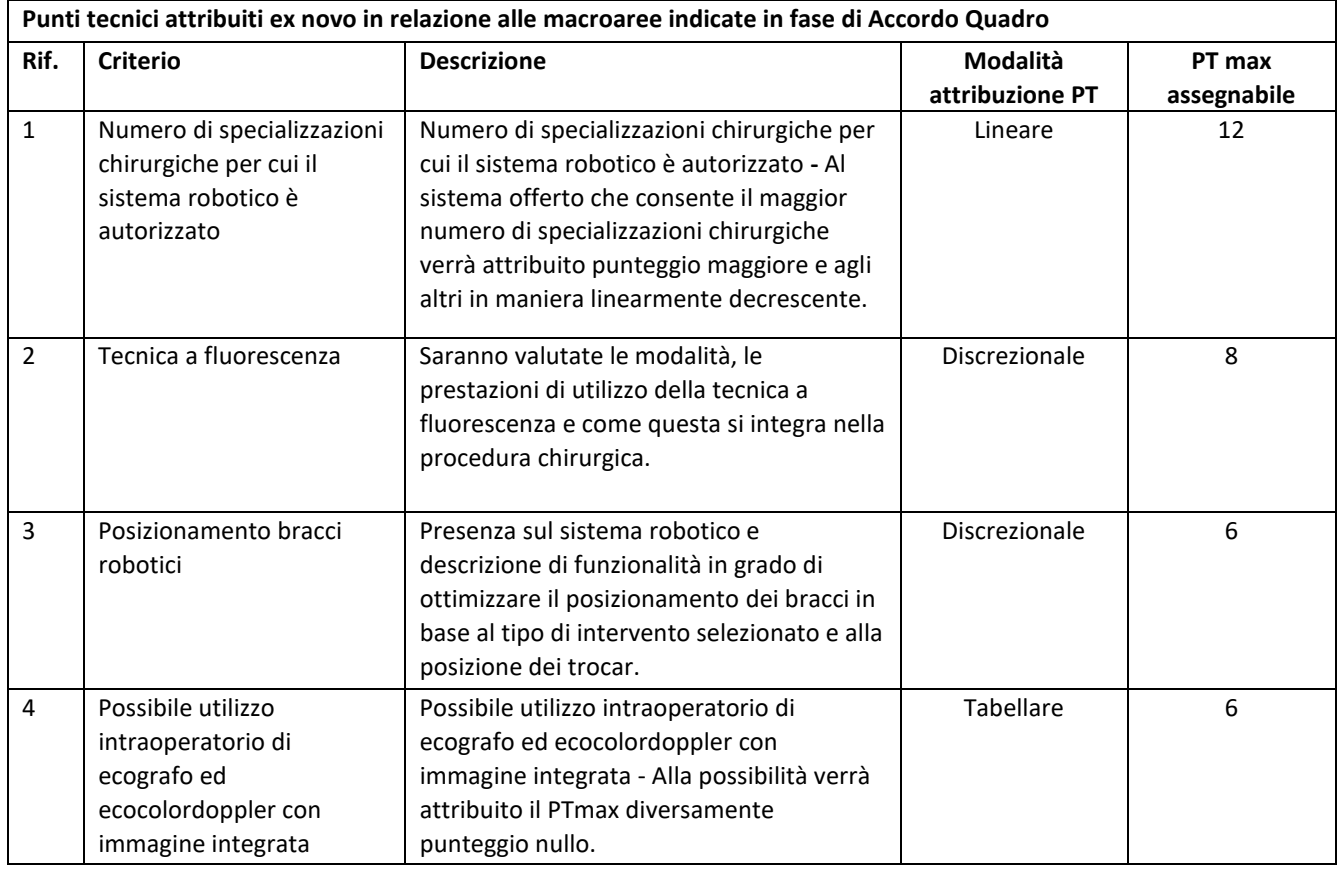

ISTITUTO DI RICOVERO E CURA A CARATTERE SCIENTIFICO DI NATURA PUBBLICA Via Francesco Sforza, 28 - 20122 Milano Tel. 02 5503.1 www.policlinico.mi.it C.F. e P.I. 04724150968

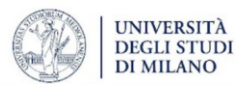

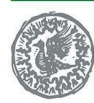

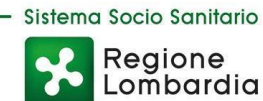

Regione<br>Lombardia

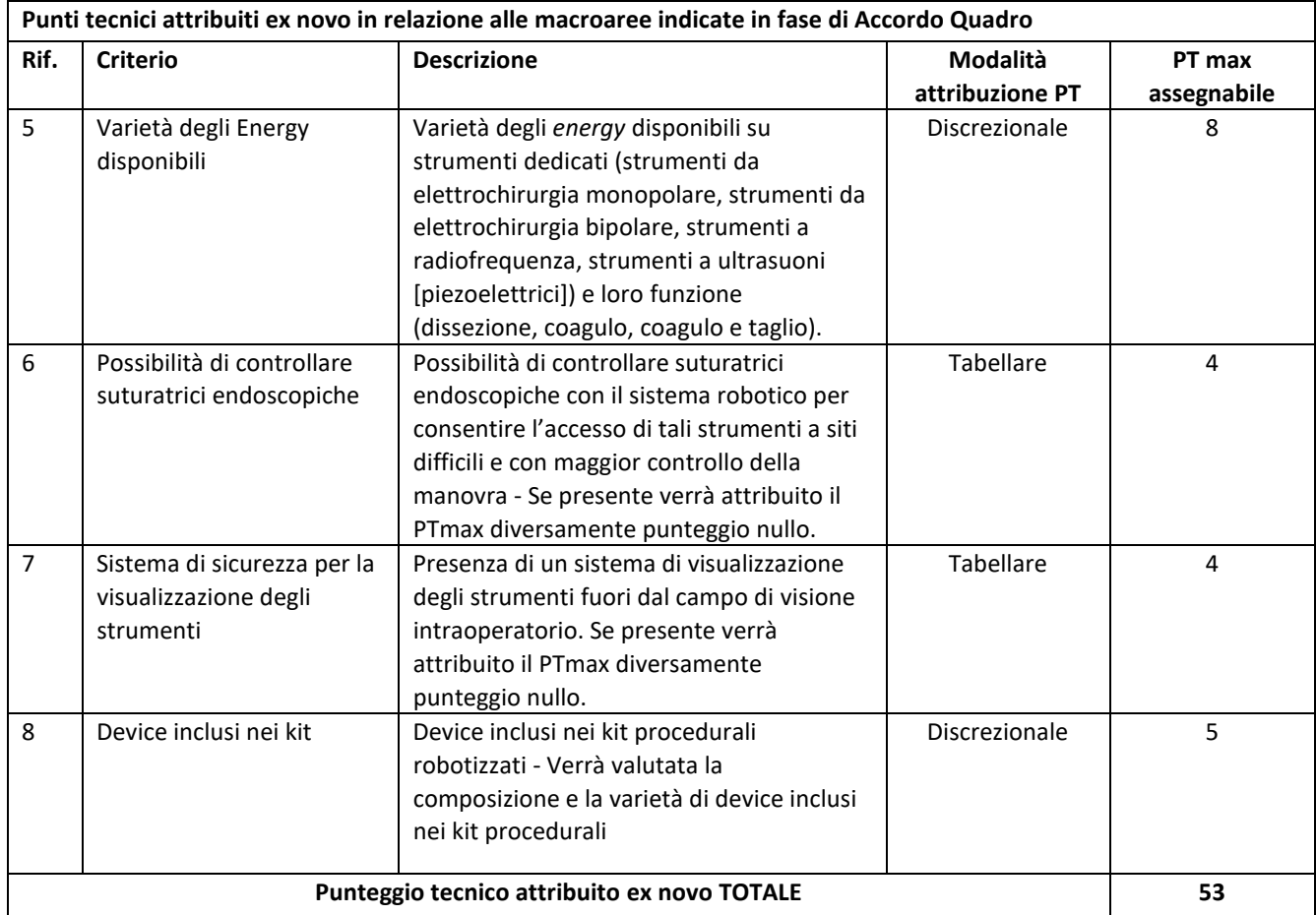

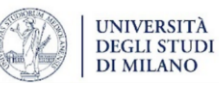

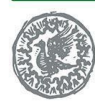

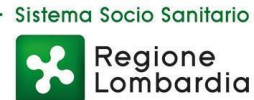

### ✓ **10 punti tecnici attribuiti** come da tabella di seguito:

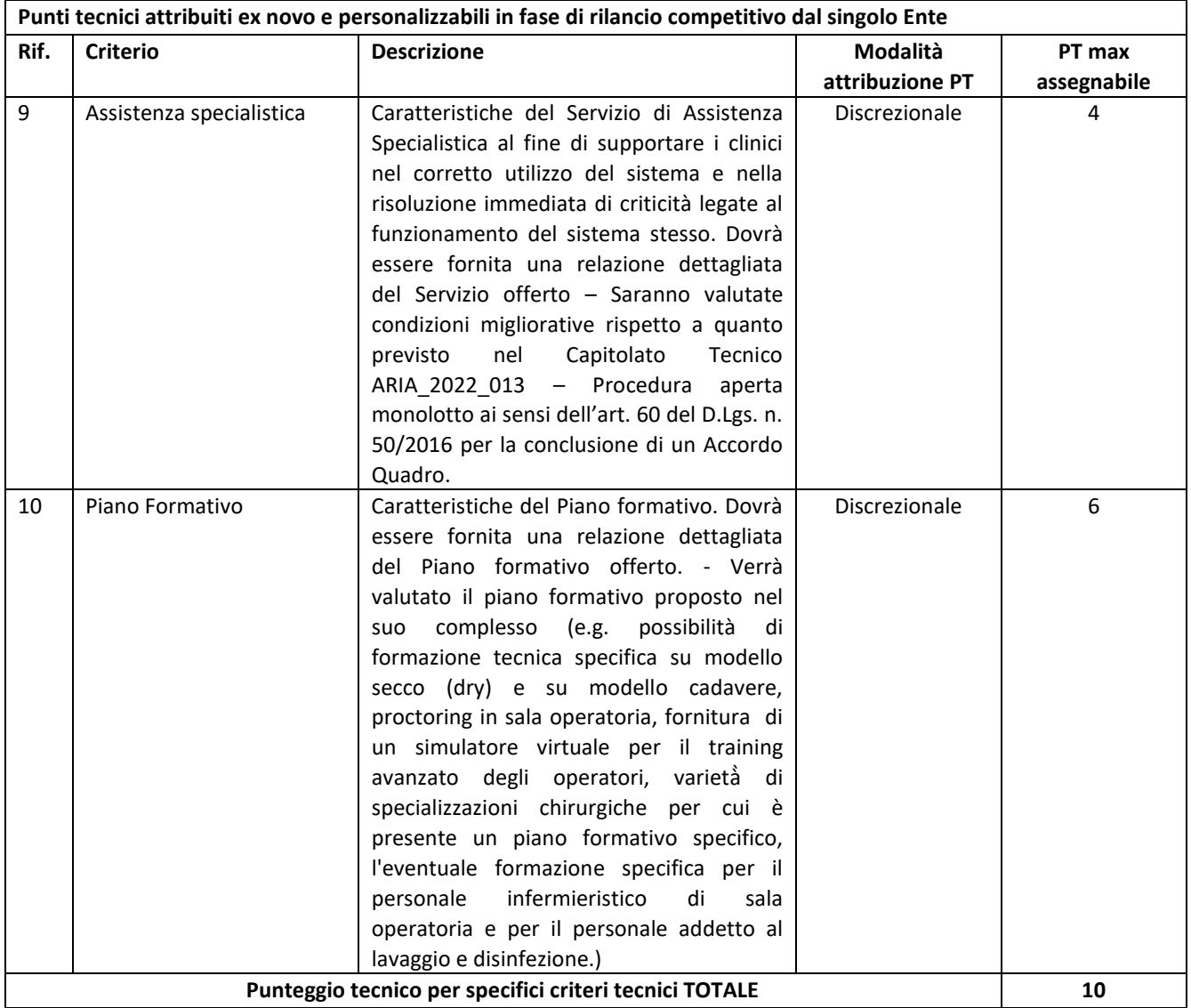

La Commissione Giudicatrice valuterà gli elementi di natura qualitativa attribuendo ad ogni requisito tecnico i punteggi a disposizione sino al valore massimo definito per ogni elemento di valutazione.

La valutazione prevede l'attribuzione dei punteggi secondo i seguenti criteri esplicitati nelle tabelle dei requisiti premiali:

a ciascuno degli elementi qualitativi cui è assegnato un punteggio **discrezionale** è attribuito un coefficiente variabile da 0 a 1 sulla base dell'attribuzione discrezionale di un giudizio da parte di ciascun Commissario per ogni sub-Requisito premiale del prodotto offerto (vedi prospetto sotto riportato); la Commissione calcola la media aritmetica dei coefficienti attribuiti dai singoli commissari

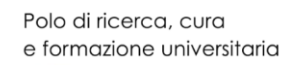

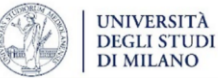

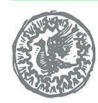

all'offerta in relazione al sub-criterio, al fine di ottenere il coefficiente medio da applicare al medesimo). Si considereranno due cifre decimali con arrotondamento, in eccesso o in difetto, al valore più prossimo.

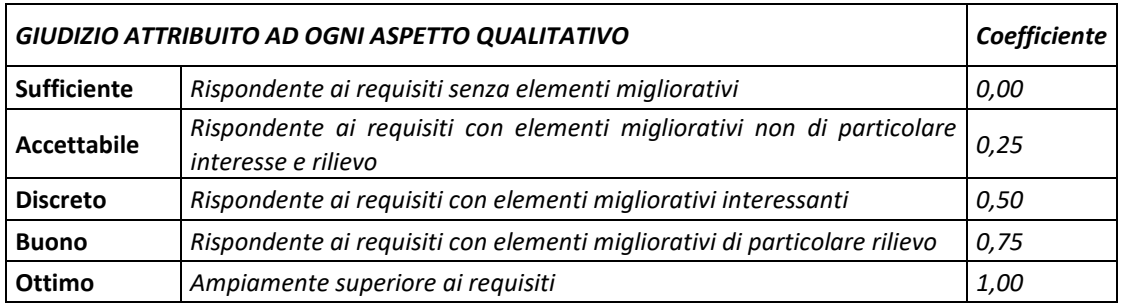

Si precisa che:

- a ciascuno degli elementi qualitativi cui è assegnato un punteggio **tabellare**, sarà invece attribuito il punteggio previsto in relazione a ciascun elemento in presenza del requisito tecnico indicato nella tabella stessa;
- a ciascuno degli elementi qualitativi cui è assegnato un punteggio **lineare** sarà attribuito un punteggio linearmente crescente/decrescente nel rispetto di attribuire il punteggio massimo all'operatore economico che avrà offerto la miglior condizione.

## *Punteggio Economico (PEAS)*

Con riferimento al criterio di valutazione dell'Offerta Economica, il **Punteggio Economico** (**PEAS**) sarà assegnato nel seguente modo:

$$
\underline{PE_{AS}} = 30 * (0.20 * \frac{v_{ba} - v_{ia}}{v_{ba} - v_{ma}} + 0.08 * \frac{v_{bb} - v_{ib}}{v_{bb} - v_{mb}} + 0.72 * \frac{v_{bc} - v_{ic}}{v_{bc} - v_{mc}}
$$

Dove:

- − 30 = numero massimo di punti economici assegnabili;
- $\alpha$  = coefficiente moltiplicativo relativo al sistema comprensivo di Servizi Connessi (al netto della Manutenzione *full risk*) e costi della manodopera relativa ai Servizi Connessi (al netto della Manutenzione *full risk*);
- − Vba = è la Base d'Asta unitaria dei sistemi comprensiva di Servizi Connessi (al netto della Manutenzione full risk) e costi della manodopera relativa ai Servizi Connessi (al netto della Manutenzione *full risk*);
- − Via = è il valore unitario offerto dal Concorrente i-esimo per il sistema comprensivo di Servizi Connessi (al netto della Manutenzione *full risk*) e costi della manodopera relativa ai Servizi Connessi (al netto della Manutenzione *full risk*);
- − Vma = è il migliore valore unitario offerto per il sistema comprensivo di Servizi Connessi (al netto della Manutenzione *full risk*) e costi della manodopera relativa ai Servizi Connessi (al netto della Manutenzione full risk) tra tutte le offerte pervenute;
- − β = coefficiente moltiplicativo relativo al Servizio Connesso di Manutenzione *full risk* e costi della manodopera relativi al Servizio Connessi di Manutenzione *full risk*;

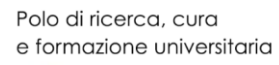

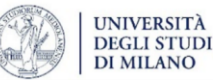

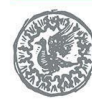

- − Vbb = è la Base d'Asta unitaria del Servizio Connesso di Manutenzione *full risk* e costi della manodopera relativi al Servizio Connesso di Manutenzione *full risk*;
- − Vib = è il valore unitario offerto dal Concorrente i-esimo per il Servizio Connesso di Manutenzione *full risk* e costi della manodopera relativi al Servizio Connesso di Manutenzione *full risk*;
- − Vmb = è il migliore valore unitario offerto per il Servizio Connesso di Manutenzione *full risk* e costi della manodopera relativi al Servizio Connesso di Manutenzione *full risk* tra tutte le Offerte pervenute;
- − ƴ = coefficiente moltiplicativo relativo allo strumentario ed al Materiale di Consumo;
- V<sub>bc</sub> = è la Base d'Asta complessiva dello strumentario ed al Materiale di Consumo;
- − Vic = è il valore complessivo offerto dal Concorrente i-esimo per lo strumentario ed al Materiale di Consumo;
- − Vmc = è il migliore valore complessivo offerto per lo strumentario ed al Materiale di Consumo tra tutte le Offerte pervenute.

Con riferimento al punteggio economico PE<sub>AS</sub> questo sarà assegnato considerando le prime due cifre dopo la virgola, troncando il risultato ottenuto.

## **12. AGGIUDICAZIONE E STIPULA DEL CONTRATTO ESECUTIVO**

All'esito delle operazioni di cui sopra il RUP formulerà la proposta di aggiudicazione in favore del Concorrente nel rispetto delle prescrizioni di *lex specialis* dell'AQ.

L'Appalto Specifico sarà aggiudicato al Concorrente classificatosi al primo posto della graduatoria della procedura.

#### **13. DOCUMENTAZIONE E VERIFICHE PER LA STIPULA DEL CONTRATTO ESECUTIVO**

## **13.1 DOCUMENTI PER LA STIPULA DEL CONTRATTO ESECUTIVO**

Nel termine indicato nella comunicazione di aggiudicazione, ciascun Aggiudicatario dovrà far pervenire alla Amministrazione Contraente, ai fini della stipula del Contratto Esecutivo e pena l'annullamento dell'aggiudicazione stessa, la seguente documentazione:

- 1. idoneo documento comprovante la prestazione di una cauzione definitiva in favore della Amministrazione Contraente, a garanzia degli impegni contrattuali, secondo le modalità, l'importo e le condizioni indicate nel prosieguo della presenta Lettera d'Invito;
- 2. dichiarazione firmata digitalmente dal legale rappresentante o da persona munita di comprovati poteri di firma relativa alle dichiarazioni degli estremi delle coordinate bancarie e delle persone delegate ad operare sul c/c bancario o postale ai sensi dell'art. 3 della L. 136/2010, ai fini del pagamento dei corrispettivi contrattuali;
- 3. copia, corredata da dichiarazione di autenticità ai sensi dell'art. 19, d.P.R. 445/2000 sottoscritta con firma digitale del legale rappresentante dell'operatore economico o da persona munita di comprovati poteri di firma, del documento attestante il pagamento, ai sensi del d.P.R. 642/1972 e mediante utilizzo del modello F23, delle marche da bollo inerenti al Contratto Esecutivo.

L'Ente si riserva di procedere alla richiesta di chiarimenti e/o completamenti della documentazione prodotta.

Ove l'Aggiudicatario non produca la documentazione richiesta, come precedentemente indicata, entro i termini assegnati, l'Ente dichiarerà decaduto il Concorrente dall'aggiudicazione, dandone comunicazione al Concorrente medesimo.

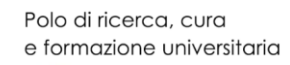

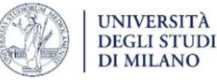

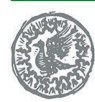

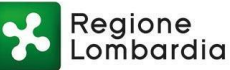

Nei confronti dell'Aggiudicatario dichiarato decaduto, l'Amministrazione Contraente potrà rivalersi in ogni caso sulla cauzione prestata a garanzia dell'offerta, che sarà dunque incamerata.

Gli atti di gara saranno resi accessibili, ai sensi dell'art. 22 e ss. della Legge n. 241/1990 e s.m.i., nei limiti consentiti dalla legge stessa, nonché dal D.Lgs. 50/2016, ai Concorrenti che facciano richiesta di accesso nei modi e nei termini disciplinati al precedente paragrafo.

# **13.2 STIPULA DEL CONTRATTO ESECUTIVO**

L'Amministrazione Contraente sottoscriverà il Contratto Esecutivo con il Concorrente classificatosi al primo posto della graduatoria della presente procedura di rilancio.

Il Contratto Esecutivo dovrà essere predisposto sulla base dello Schema di Contratto Esecutivo allegato alla presente Lettera d'Invito.

Il Contratto Esecutivo conterrà inoltre ogni altro aspetto rilevante per l'esecuzione dell'appalto, in ragione di quanto stabilito nel Capitolato Tecnico dell'Appalto Specifico e nell'Accordo Quadro, con particolare riferimento al rilancio competitivo.

Si rinvia in ogni caso al paragrafo 27 del Capitolato d'Oneri rettificato dell'AQ per le modalità di stipula del Contratto Esecutivo.

# **14. DEFINIZIONE DELLE CONTROVERSIE**

Per le controversie derivanti dal presente Appalto Specifico è competente il Foro di Milano*,* rimanendo espressamente esclusa la compromissione in arbitri.

# **15. TRATTAMENTO DEI DATI PERSONALI E ACCESSO AGLI ATTI**

Ai sensi dell'art. 13 del Regolamento (UE) 2016/679 in materia di protezione dei dati personali (di seguito «**Regolamento**») e del D.Lgs. 196/2003 s.m.i., la Amministrazione Contraente (di seguito «**Titolare**»), in qualità di titolare del trattamento, informa che i dati personali raccolti saranno trattati esclusivamente per le finalità connesse alla gestione della procedura di gara e per l'eventuale successiva stipula e gestione del contratto conseguente all'aggiudicazione della gara.

In riferimento alle predette finalità, si precisa che potranno essere acquisiti e trattati anche dati relativi a condanne penali e reati. Il trattamento di tali dati è effettuato esclusivamente per valutare il possesso dei requisiti e delle qualità previste dalla legislazione vigente.

I dati personali raccolti saranno trattati dal Titolare e in particolare dal personale del Titolare, che agisce sulla base di specifiche istruzioni fornite in ordine a finalità e modalità del trattamento medesimo, con sistemi informatici (e manuali) secondo i principi di legge e tutelando la riservatezza dell'interessato e i suoi diritti mediante l'adozione di idonee misure tecniche ed organizzative per garantire un livello di sicurezza adeguato.

Gli interessati hanno il diritto di ottenere, nei casi previsti, l'accesso ai dati personali e la rettifica o la cancellazione degli stessi o la limitazione del trattamento che li riguarda o di opporsi al trattamento (artt. 15 e ss. del Regolamento).

Gli interessati, ove ritengono che il trattamento dei dati personali a loro riferiti, avvenga in violazione di quanto previsto dal Regolamento hanno il diritto di proporre reclamo al Garante, come previsto dall'art. 77 del Regolamento stesso, o di adire le opportune sedi giudiziarie (art. 79 del Regolamento).

Titolare del trattamento dei dati personali è la Fondazione IRCCS Ca' Granda – Ospedale Maggiore Policlinico, con sede in via F. Sforza n. 28 – 20122 - Milano, al quale ci si potrà rivolgere per l'esercizio dei

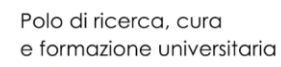

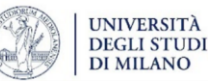

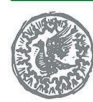

diritti sopradescritti.

Il Titolare ha designato un Responsabile della protezione dei dati, meglio noto come *Data Protection Officer*, che può essere contattato al seguente indirizzo *e-mail*[: dpo@policlinico.mi.it.](mailto:dpo@policlinico.mi.it)

I dati personali potranno essere comunicati a enti terzi che collaborano con la Fondazione IRCCS per la gestione del procedimento di gara; tali enti sono nominati responsabili del trattamento in conformità all'art. 28 del Regolamento e saranno tenuti a garantire che le persone autorizzate al trattamento dei dati personali si siano impegnate alla riservatezza.

In particolare, si tratta di:

- **-** consulenti esterni, collaboratori autonomi della Fondazione IRCCS o di società e/o Amministrazioni e/o Enti, per attività connesse alla definizione del procedimento di gara o per studi di settore o fini statistici. In particolare, i consulenti esterni, collaboratori autonomi della Fondazione IRCCS o di altre società, oltre ad essere autorizzati al trattamento dei dati personali, sono obbligati contrattualmente al vincolo di riservatezza;
- **-** soggetti esterni, i cui nominativi sono a disposizione degli interessati, facenti parte delle Commissioni di gara e di collaudo che verranno di volta in volta costituite;
- **-** Autorità e Istituzioni cui i dati potranno essere comunicati in base alla normativa vigente, nonché altri Enti ed Amministrazioni cui i dati potranno essere comunicati per adempimenti procedimentali;
- **-** altri Concorrenti che facciano richiesta di accesso ai documenti di gara, secondo le modalità e nei limiti di quanto previsto dalla vigente normativa in materia;
- **-** legali incaricati per la tutela dell'Ente in sede giudiziaria.

Inoltre, con riferimento al Concorrente Aggiudicatario, alcuni dati potranno essere pubblicati sul sito *internet* [www.policlinico.mi.it.](http://www.policlinico.mi.it/)

I dati potranno inoltre essere comunicati agli Enti beneficiari delle prestazioni contrattuali. L'accesso agli atti, il diniego/esclusione e il differimento dell'accesso è disciplinato dall'art. 53 del D.Lgs. 50/2016 e dalla Legge n. 241/1990.

Qualora il Concorrente ritenga che:

- a) la propria Offerta;
- b) in caso di offerta anormalmente bassa, le giustificazioni dell'Offerta, ovvero le giustificazioni relative alle voci di prezzo o costi che concorrono a formare l'importo complessivo posto a base di gara nonché relative agli altri elementi di valutazione dell'offerta se presenti;

contengano informazioni che costituiscono segreto tecnico o commerciale, lo stesso dovrà produrre, per ciascuna delle due casistiche di cui ai punti a) e b) sopra dettagliati, idonea dichiarazione resa ai sensi degli artt. 46 e 47 del d.P.R. n. 445/2000 e sottoscritta, con firma digitale e le ulteriori modalità di cui alle Modalità tecniche per l'utilizzo della Piattaforma Sintel, dal legale rappresentante (o persona munita da comprovati poteri di firma), nella quale dovranno essere tassativamente indicate la necessaria motivazione e la necessaria comprova della stessa nei seguenti termini:

- − circostanziata partizione, specificamente e singolarmente argomentata con congrua motivazione, dei punti (es. frasi, periodi, capoversi, paragrafi, pagine ecc.) della documentazione tecnica (nel caso di cui al precedente punto a)) e delle giustificazioni dell'Offerta (nel caso di cui al precedente punto b)) costituenti segreto tecnico o commerciale coperto da diritto di privativa;
- − per ciascuna partizione evidenziata, l'istituto giuridico posto a tutela della parte menzionata (es. indicazione di numero e durata del marchio, brevetto, diritto d'autore o altro diritto di proprietà intellettuale ecc.).

Le dichiarazioni di cui alle casistiche dei punti a) e b) sopra citati, eventualmente prodotta, dovrà essere

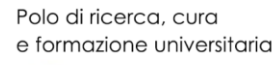

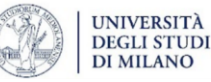

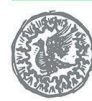

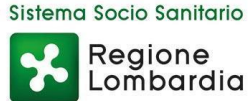

caricata in Sintel in ottemperanza a quanto in merito specificamente disposto dalla *lex specialis* di AQ. Si ricorda che è inammissibile una secretazione massiva.

In assenza di dette indicazioni o in presenza di indicazioni prive delle specifiche sopra richieste ai fini della loro formulazione, l'Ente consentirà gli eventuali accessi richiesti senza nulla richiedere ulteriormente.

Con riferimento alla dichiarazione *ex* d.P.R. n. 445/2000 richiesta corre l'obbligo segnalare che la stessa viene resa dal dichiarante nella consapevolezza di quanto disposto dagli artt. 71 e 76 del d.P.R. n. 445/2000. Con specifico riferimento all'art. 76 citato si ricorda che «*Chiunque rilascia dichiarazioni mendaci, forma atti falsi o ne fa uso nei casi previsti dal presente testo unico è punito ai sensi del codice penale e delle leggi speciali in materia. L'esibizione di un atto contenente dati non più rispondenti a verità equivale ad uso di atto falso. Le dichiarazioni sostitutive rese ai sensi degli articoli 46 e 47 e le dichiarazioni rese per conto delle persone indicate nell'art. 4, comma 2, sono considerate come fatte a pubblico ufficiale. Se i reati indicati nei commi 1, 2 e 3 sono commessi per ottenere la nomina ad un pubblico ufficio o l'autorizzazione all'esercizio di una professione o arte, il giudice, nei casi più gravi, può applicare l'interdizione temporanea dai pubblici uffici o dalla professione e arte*».

Saranno inoltre sottratti all'accesso tutti i dati sensibili, ivi inclusi quelli giudiziari, eventualmente rinvenuti nella documentazione presentata dai Concorrenti.

Si precisa che l'eventuale richiesta di accesso agli atti dovrà pervenire alla Fondazione IRCCS per mezzo della funzione «*Comunicazioni della procedura*» presente sulla Piattaforma.

## **Il Responsabile Unico del Procedimento Dott. Giorgio Riccardo Ruscica**

Firmato da: GIORGIO RICCARDO RUSCICA Valido da: 01-06-2023 12:16:40 a: 01-06-2026 01:00:00 Certificato emesso da: InfoCert Qualified Electronic Signature CA 3, InfoCert S.p.A., IT Riferimento temporale 'SigningTime': 15-11-2023 09:17:56 Motivo: Approvo il documento

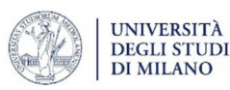